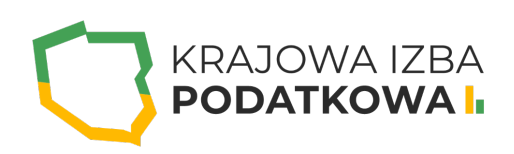

# **Microsoft Excel – praktyczne zadania**

Szkolenie kierowane jest do wszystkich osób, którzy chcą nauczyć się tworzyć różne praktyczne rozwiązania w arkuszu kalkulacyjnym. Szkolenie skupia się na praktycznych przykładach, które pomogą Ci efektywnie analizować dane, tworzyć raporty, narzędzia i automatyzować zadania. Od podstawowych funkcji po bardziej zaawansowane formuły i narzędzia - wszystko zostanie wyjaśnione krok po kroku, abyś mógł z łatwością zastosować zdobytą wiedzę w realnych sytuacjach zawodowych.

Kurs jest idealny dla osób, które chcą nie tylko nauczyć się obsługi Excela, ale także zrozumieć, jak można go wykorzystać do rozwiązywania konkretnych problemów i zadań w pracy zawodowej i osobistej.

Zaleca się, aby uczestnik przystępujący do kursu znał program Microsoft Excel na poziomie średnio-zaawansowanym a już na pewno na poziomie podstawowym.

### **Program szkolenia obejmuje następujące zagadnienia:**

- **I. 25 trików i wskazówek w Excelu, które warto znać, aby zaoszczędzić wiele godzin pracy.**
- **II. Tworzenie własnej listy zadań:**
	- Przygotowanie szaty graficznej na potrzeby obsługi listy zadań.
	- Wykorzystanie poprawności danych do zbudowania list rozwijanych.
	- Zasilanie list rozwijanych niestandardowymi symbolami i emoji.
	- Wykorzystanie formatowania warunkowego do wyróżniania kolorem wybieranych z listy rozwijanej wartości.
	- Omówienie szybkiego sposobu na stworzenie kopii listy zadań na podstawie już istniejącej.

#### **III. Różne metody wyszukiwania i porównywania danych:**

- Wykorzystanie funkcji WYSZUKAJ.PIONOWO() do wyszukiwania i porównywania danych.
- Wykorzystanie funkcji INDEKS() + PODAJ.POZYCJĘ() do wyszukiwania i porównywania danych.
- Wykorzystanie funkcji X.WYSZUKAJ () do wyszukiwania i porównywania danych.
- Wykorzystanie funkcji INDEKS(), LICZ.JEŻELI() oraz PRZESUNIĘCIE() do wyszukiwania i porównywania danych.
- Wykorzystanie narzędzia POWER QUERY do wyszukiwania i porównywania danych.
- Wykorzystanie formatowania warunkowego podczas wyszukiwania danych.

#### **IV. Konsolidacja danych pochodzących z wielu arkuszy i wielu plików Excela:**

- Pobieranie i łączenie danych pochodzących z różnych arkuszy skoroszytu.
- Pobieranie i łączenie z folderu plików Excela zawierających takie same nazwy arkuszy.
- Zwracanie pobieranych i przekształcanych danych do tabeli przestawnej.
- Pobieranie i łączenie z folderu plików Excela zawierających różne nazwy arkuszy.

## WWW.IZBAPODATKOWA.PI I.

#### **V. Szybka i skuteczna analiza konsolidowanych danych:**

- Wykorzystanie Tabeli Przestawnej do szybkiej i skutecznej analizy danych.
- Przykłady analizowania danych w Excelu przy użyciu Tabeli Przestawnej.
- Panel zarządzania danymi, czyli siła fragmentatorów.

## Informacje ogranizacyjne:

Forma szkol Snzikalenie Online

Cena regularna uczestnictwa jedne6906,000 Bnetto:

Cena regularna uczestnictwa jednej 84 \$9 b B b rutto:

[Pobie](https://izbapodatkowa.pl/wp-content/uploads/2023/10/formularz_zgloszeniowy_kip_szkolenie.pdf)r formularz zgBoszeniowy zwapPiBE stoinbline na to wydarzenie poprzez stron interneto